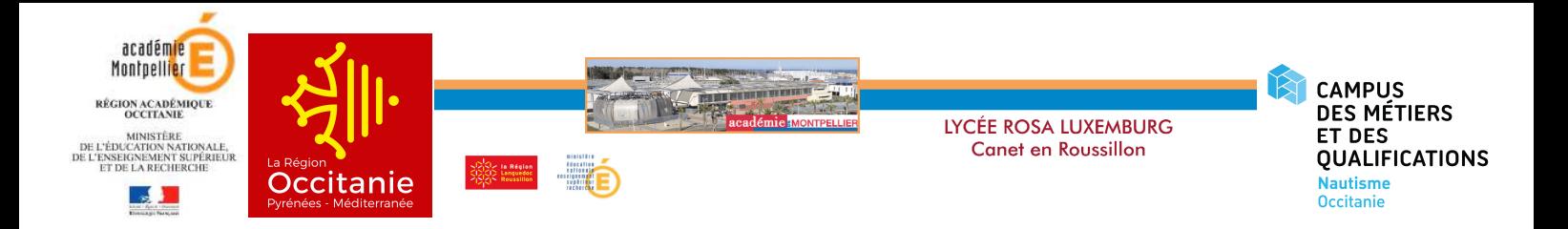

# **PROJET NUMERIQUE 2019 - 2022**

# ETAT DES LIEUX

10 ans après la création du lycée, l'augmentation du nombre d'élèves et les nouvelles formations proposées ont fortement fait augmenter le nombre d'ordinateurs dans le lycée.

Le réseau pédagogique du lycée compte aujourd'hui entre 450 et 500 ordinateurs.

Le lycée connaît des problèmes de connexion Internet, même si la mise en place de la fibre optique la rend plus stable. Les serveurs, les onduleurs et les switch montrent des signes de fatigue récurrents, malgré l'entretien régulier.

Les enseignants utilisent massivement le numérique dans leur pratique professionnelle et souhaitent plus l'utiliser pour pallier aux difficultés qu'ils rencontrent avec leurs élèves. Des obstacles techniques et pédagogiques les en empêchent et ils sont en demande de formations ciblées, locales et à leur initiative.

L'ENT est bien utilisé notamment grâce à la connexion exclusive à *Pronote* par ce biais. Les statistiques nous montrent notamment que l'accès à la brique *Pronote* constitue 91 % des connexions (violet), suivi par *Moodle* à hauteur de 3% (bleu). Les autres briques semblent paraître inefficaces par la communauté éducative.

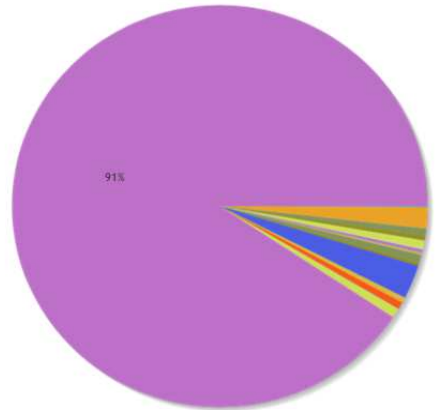

Le nombre d'utilisateurs connectés distincts nous montre que 82% des élèves et 70% des enseignants s'y connectent contre seulement 22 % des parents.

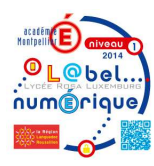

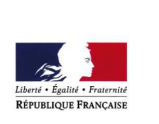

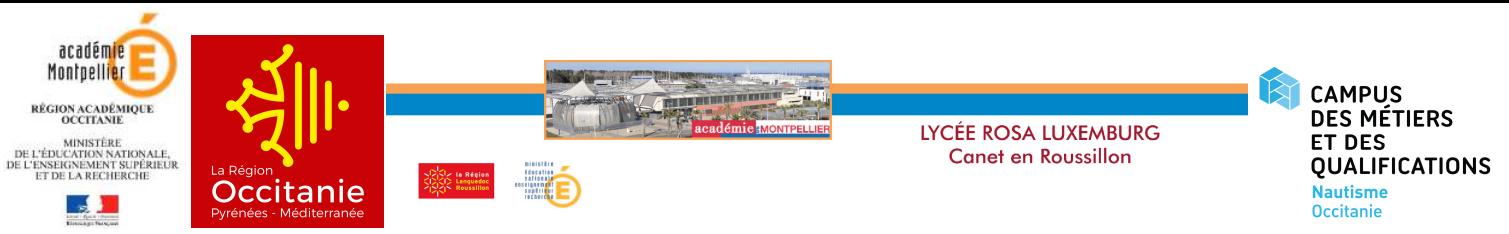

Un nombre important d'élèves ou de parents perdent leur mot de passe et passent par nous pour le réinitialiser, ce qui demande un temps hebdomadaire important dédié à cette tâche.

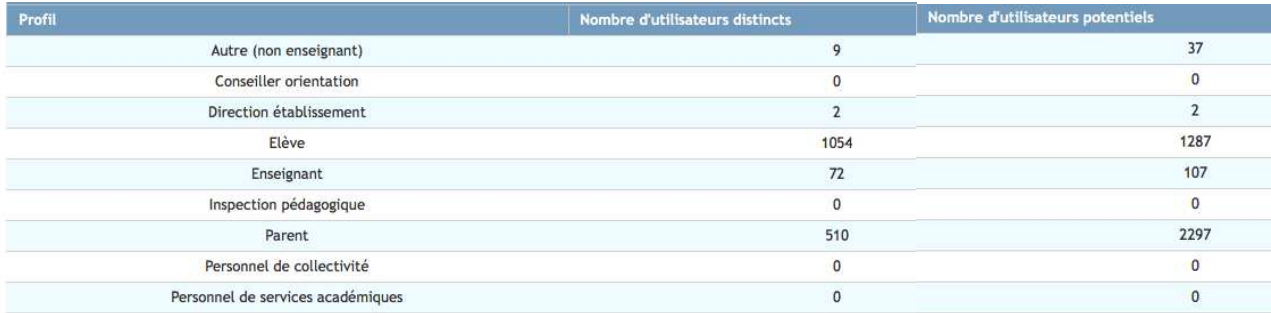

Sous le pilotage du proviseur, trois personnes travaillent sur le numérique dans le lycée

- Joseph Fabregat, OP électricien de la Région Occitanie
- Thierry Coubéris, professeur de mathématiques et CENT
- Sébastien Latour, professeur de mathématiques et référent numérique

Les demandes d'assistance informatique se font soit par le téléphone (plateforme d'assistance) ou par l'application en ligne ASAP. La région a en charge l'assistance sur le réseau pédagogique et a mandaté une entreprise pour la prise en charge des tickets. Cette modification de fonctionnement est peu efficace à ce jour avec une prise en charge lente des dysfonctionnements.

L'année 2019 est une année charnière pour le numérique pour plusieurs raisons :

- Un nouvel ENT va être mis en place par la région Occitanie.
- La réforme du lycée

:

- Remise à plat du réseau du lycée
- Fin du projet numérique précédent et mise en place du nouveau projet d'établissement
- Le lycée a été sélectionné pour être « ambassadeur du numérique »

C'est donc l'occasion de renouveler le projet numérique du lycée, en parallèle au nouveau projet d'établissement. Il est soumis au vote du CA en juin 2019.

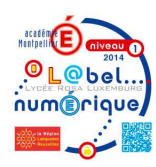

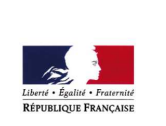

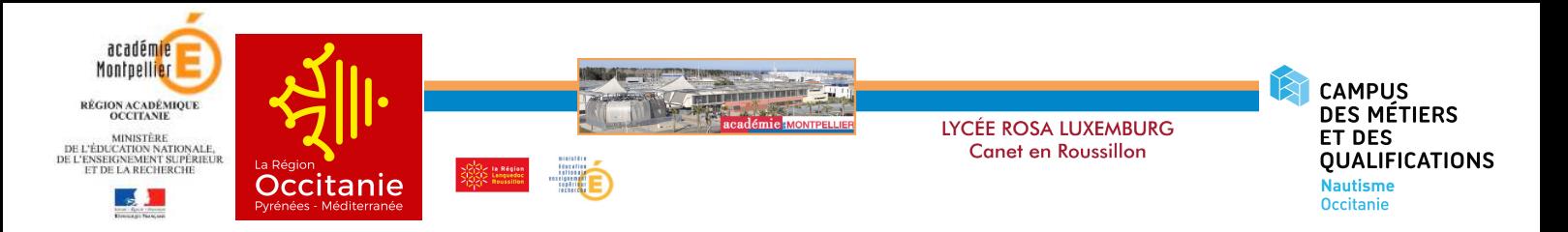

- 4 axes sont développés :
- Optimiser le réseau
- Communiquer efficacement
- Développer l'utilisation pédagogique du numérique
- Accompagner les élèves

# AXE 1 - OPTIMISER LE RESEAU

- Identifier les acteurs du numérique académique et leurs interlocuteurs (DASI, DANE et la région Occitanie) pour faciliter la maintenance du réseau et faciliter sa rénovation (virtualisation des serveurs, nouveau wifi, nouvel ENT)
- Renforcement de la mission de maintenance du réseau de Joseph Fabregat (temps dédié, officialisation de la mission)
- Mise en place rapide des nouveaux postes livrés par la région par la création de nouvelles salles mais surtout par le renouvellement des vieux ordinateurs
- Passage à Windows 10 sur tous les postes après upgrade du serveur pédagogique
- Une seule et même image des postes avec l'installation de MCNL
- Mise en place d'un wifi sécurisé et performant
- Prévenir les dégradations de matériel par la mise en place d'un suivi de l'utilisation des salles informatiques

# AXE 2 - COMMUNIQUER EFFICACEMENT

- Un site (gabarit académique) comme vitrine extérieure du lycée, mis à jour régulièrement par une équipe de rédaction (lyceecanet66.fr)
- Facebook et Twitter comme vecteur rapide d'informations importantes et d'actualités
- Utilisation des adresses mails académiques uniquement pour les personnels du lycée

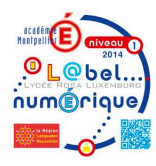

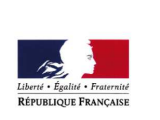

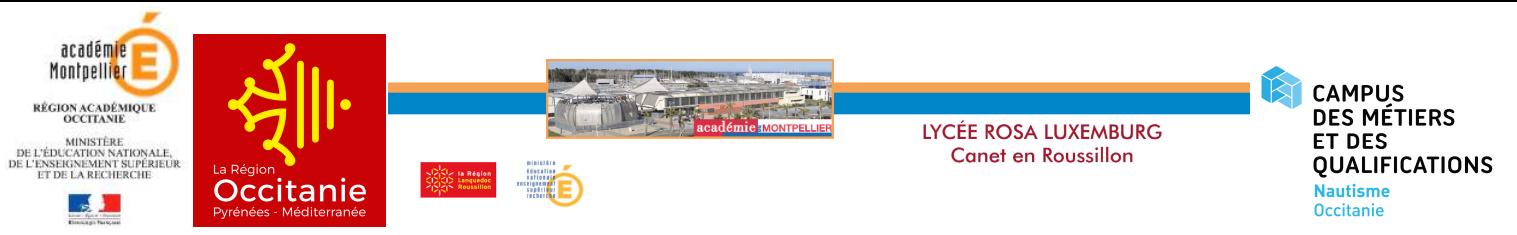

Développer l'utilisation de *Pronote* pour la communication entre les enseignants, les parents, les élèves et la vie scolaire (agenda, suivi des élèves, messagerie, trombinoscope des personnels, observations, …)

# AXE 3 - DEVELOPPER L'UTILISATION PEDAGOGIQUE DU

# NUMERIQUE

#### **1 - Faire découvrir le plaisir d'enseigner autrement**

- Démontrer l'intérêt pédagogique du numérique par la promotion d'usages vertueux (lycée, académie, recherche)
	- Passer à l'utilisation des manuels 100 % numériques en phase de changement des programmes
	- Intégrer Lordi dans la pratique quotidienne de la classe
	- Accroître la motivation, grâce à l'aspect attractif et ludique de l'environnement numérique (animations, images, quizz, vidéos...)
	- Proposer une pédagogie plus différenciée
- Mettre en place une newsletter mensuelle pour mettre en avant des outils, des sites ou des pratiques

#### **2 - Accompagner les enseignants dans la prise en main des outils académiques**

- A chaque rentrée, un relevé des besoins de formations auprès des collègues permet de mettre en place un plan de formation annuel, en mettant en avant les formations du PAF sur le numérique
- Accompagnement des collègues arrivant au lycée, notamment avec la distribution d'une notice explicative contenant les identifiants
- Accompagnement des équipes éducatives par le RN et le CENT pour la prise de main du nouvel ENT. Cet accompagnement se fait à travers des ateliers appelés after-work numérique selon des thématiques

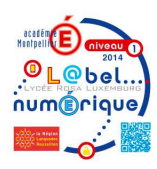

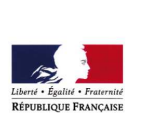

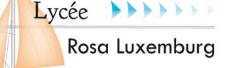

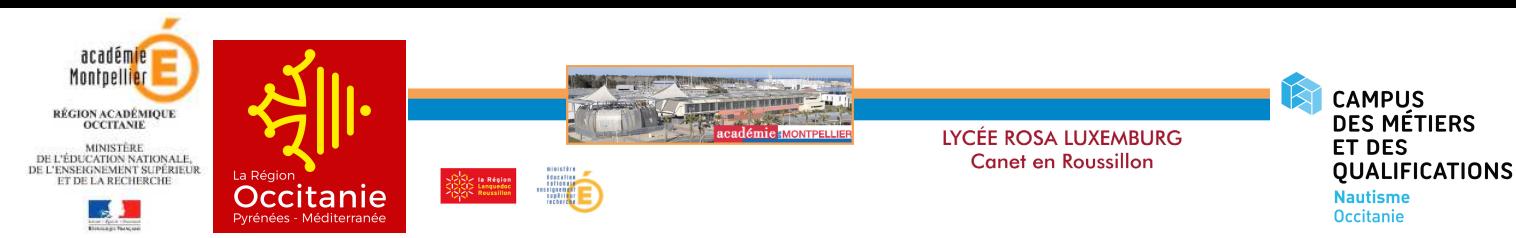

• Accompagnement à l'utilisation des ressources numériques mises à disposition dans Lordi grâce à MCNL, notamment les nouveaux logiciels dus aux changements de programme et aux nouvelles matières

## **3 - Accompagner l'innovation pédagogique liée au numérique**

- Poursuite du projet d'une ou plusieurs classes numériques en seconde (en particulier pour les sportifs) dont le bilan est positif en permettant le dépôt de cours, de compléments, de corrections, l'utilisation de livres numériques et de MCNL et les tentatives d'activités de classe inversée
- Développer l'utilisation des TBI
- 100 % de livres numériques pour alléger le poids des cartables
- Accompagner la webradio du lycée

## **4 - Création d'un laboratoire du numérique**

Pour donner vie au rôle d'Ambassadeurs du numérique, un laboratoire du numérique va être créé. Y seront membres : Proviseur ou adjoint - CENT - Référent numérique - Professeurs volontaires. Il aura pour objectif :

- Le pilotage technique dont le rôle est de gérer tous les aspects techniques du développement du numérique et l'aide technique de proximité aux enseignants et aux élèves
- Le pilotage pédagogique, il coordonne :
	- le recueil des pratiques numériques actuelles dans le lycée
	- la réflexion sur la mise en place de projets liés au numérique, et l'élaboration du plan de développement des usages pédagogiques liés à l'utilisation du numérique
	- l'élaboration du plan de formation et des besoins
	- l'animation d'ateliers internes de formation par le CENT et le RN
	- la mise à jour de la charte informatique du lycée
	- élaboration de la newsletter mensuelle

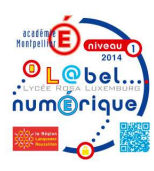

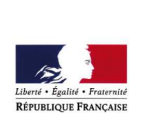

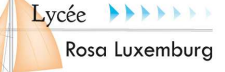

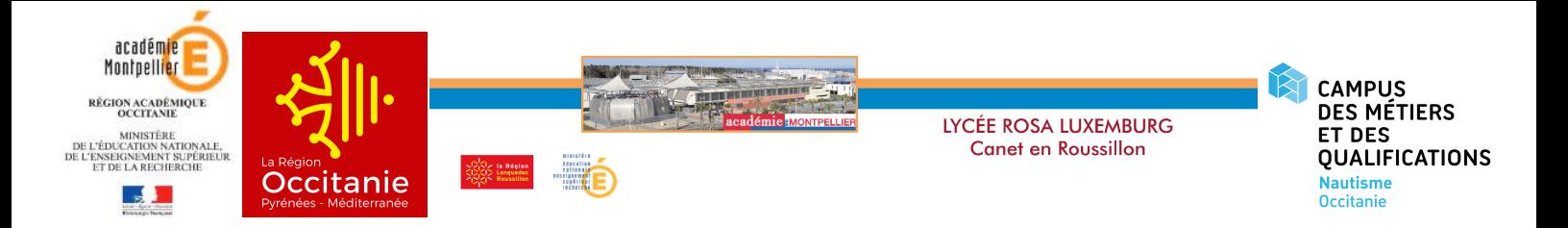

# AXE 4 - ACCOMPAGNER LES ELEVES DANS LEURS USAGES

#### **1 - Aide à l'inclusion scolaire**

- En lien avec l'ULIS
- Promouvoir et développer les pratiques numériques pour accompagner les élèves « dys » notamment grâce à Lordi et aux BYOD
- Rendre la lecture plus facile, changer notamment les tailles de police, utiliser une lecture audio, s'enregistrer lors de la lecture à haute-voix, utiliser le dictionnaire intégré, accéder à des *ebooks* libres de droits

### **2 - Lordi - MCNL - ENT**

- Information à la rentrée à faire passer par les PP (document à créer)
- Information à chaque classe de seconde après la distribution de Lordi
- Développement de tutoriels (PDF ou vidéo) sur la page informatique du site du lycée

### **3 - Permettre une utilisation du numérique en dehors du lycée**

- Utilisation de manuels numériques dans plusieurs disciplines
- Développement des usages du numérique dans toutes les disciplines avec une utilisation des ressources numériques de l'ENT (suivi par enquête annuelle, et taux de connexion)
- Communication du lycée par l'ENT : utilisation de l'espace actualités, informations, agenda, cours *Moodle* pour construire et suivre le projet d'établissement et pour la préparation de rentrée
- Utilisation de l'application *Folios* par les professeurs principaux en heure de vie de classe permettant un travail continu sur l'orientation
- Accompagnement de l'utilisation de la plateforme numérique « Projets Métiers » (partenariat avec les PEP66) : connaissance de soi pour bien choisir son orientation

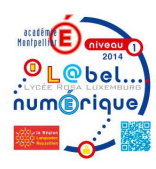

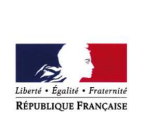

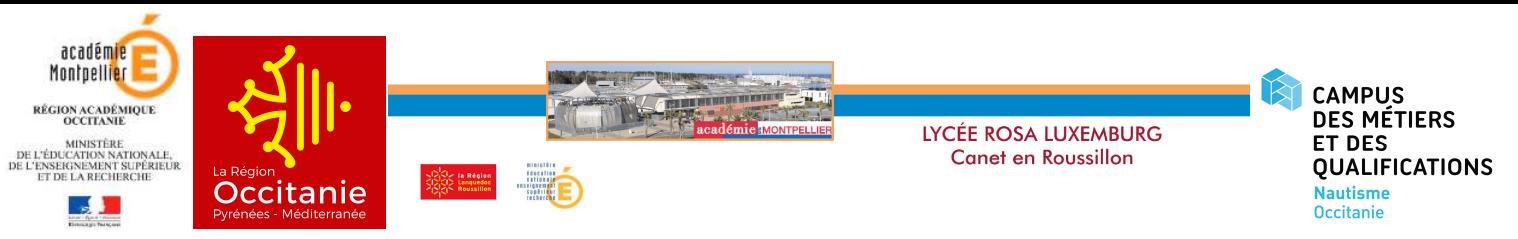

- Réalisation d'activités de classe inversée par les collègues ayant suivi une formation établissement
- Adresse mail d'assistance unique pour les élèves et les parents
- **4 Responsabiliser les élèves à l'utilisation de l'informatique** 
	- Animation de la MDL et du CVL : campagne des élections élèves, Facebook lycéen, échange par l'ENT par messagerie, vote électronique
	- Education aux réseaux sociaux et aux dangers de l'Internet (notamment en SNT)
	- Mise en place l'évaluation des compétences numériques par Pix

# INDICATEURS

- Taux de connexion à l'ENT pour les élèves, les parents et les enseignants
- Nombre de pannes du réseau
- Nombre de détérioration du matériel
- Nombres d'enseignants présents lors des formations
- Taux d'utilisation de Lordi en classe
- Taux de téléchargement des livres numériques
- Taux de remplissage du cahier de texte et des absences de Pronote

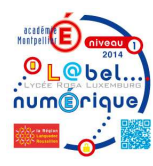

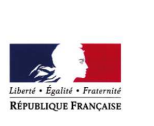

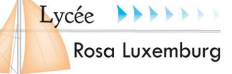